# **Les différents Fichiers utilisés par Eval v2.0**

## **Sur la disquette:**

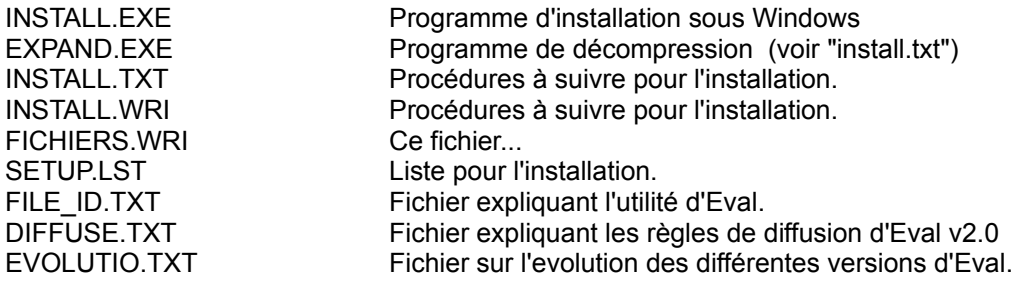

#### **Dans le répertoire "c:\eval"**

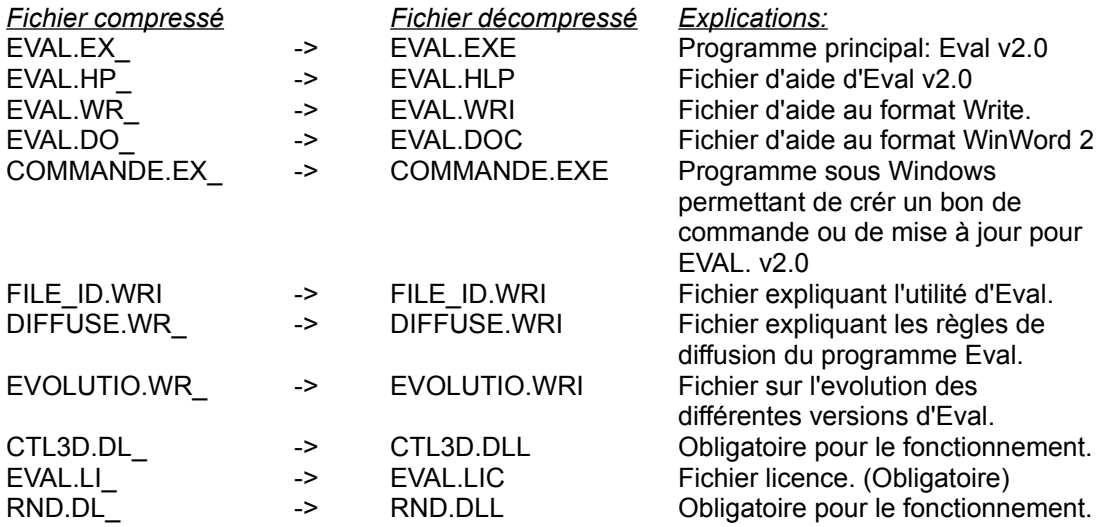

### **Dans le répertoire "c:\windows"**

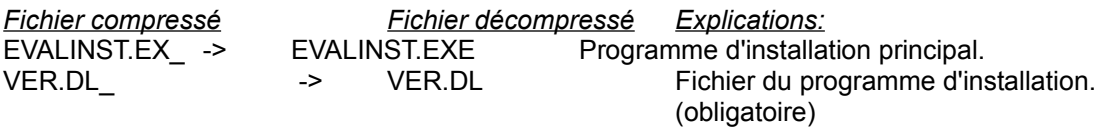

#### **Dans le répertoire "c:\windows\system"**

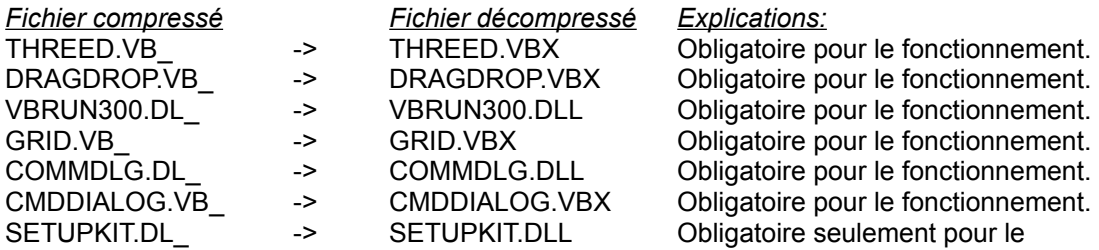

programme d'installation .

Tous les fichiers avec le dernier caractère de l'extension égal à "\_" est un fichier compressé. Pour le décompresser, il faut utiliser le programme expand.exe (Voir le fichier install.txt ou install.wri).